# **Setting up JOTI**

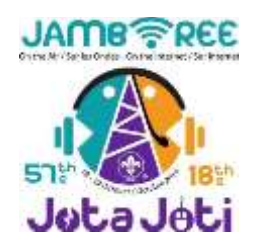

## **Individual Computer**

You will need some sort of Internet connection … If you stick to IRC, then you need very little bandwidth and a mobile phone tether will do the trick (I have run 20 Laptops off a mobile phone before). If you want to use Skype, TeamSpeak or stream audio or video, then you will ideally need a broadband or 4G connection. Other than that, you will need a PC/laptop, smartphone or tablet.

It is simplest to use your browser, although some advanced functionality may not be available... https://webchat.scoutlink.net/

You will need to have registered first though. Otherwise take a look under "Software" below.

## **Preparation before the day.**

JOTI is hosted on a group of Servers called "Scoutlink". These servers are available all year around, so you can always test your settings live beforehand … you will probably find other leaders there too as well as the people who run and use Scoutlink. They are always friendly and willing to help …

So,

Step 1 is to Register. You can do this at<http://www.jotajoti.org/>. The site opens a few weeks before the event and you can then register. Once you have registered, you will get a username (called a Nick). This is what you will use on JOTI

**Step 2** is to install the software. It should be fairly simple to do it. Don't worry about configuring anything yet.

**Step 3** is to connect to Scoutlink.net. There is a nice guide with screenshots at [www.joti.org/en/irc\\_tutorial.html](http://www.joti.org/en/irc_tutorial.html)

Then connect and give it a whirl. There are IRC primers available here: [www.joti.org/en/irc\\_primer.html](http://www.joti.org/en/irc_primer.html)

### **Software:**

Windows mIRC or something similar (I don't use Windows) Linux I use Konversation with Ubuntu Linux (Free and easy to setup/use) Android (Phones or tablets) Andchat (Free)

# **Setting up a JOTI Station (multiple computers)**

This can be as simple or complicated as you like :-) It really depends on the number of computers you have available and what you can do with (to) them.

#### **Complicated**

In my case I have around 20 computers available and I don't have to worry about keeping any software or anything else on them. I run Vitualbox on my main laptop and I have built a Clonezilla Server image on it. That allows me to boot up connected computers via their network card. What I do then is setup one of the JOTI computers with Ubuntu and Konversation, I configure it, then I bootup via the network card and use the Clonezilla server to make a copy of the laptop.

I then connect the other 19 computers via a hub or switch and boot them up too. I then get each one to download and install the copy I made earlier and that is it … 20 identical machines which are setup to access JOTI.

#### **Simple**

If you cannot or don't want to go to these lengths, then you can also access IRC chat via an internet browser (IE, Chrome, Firefox, Opera etc). This is by far the easiest method, but there may be data on the laptops or computers, so try to secure it as well as possible.